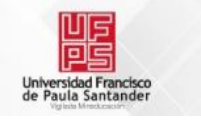

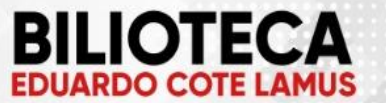

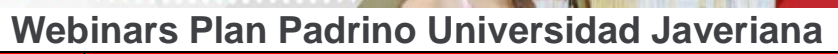

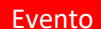

Grabación

## PLANEACIÓN

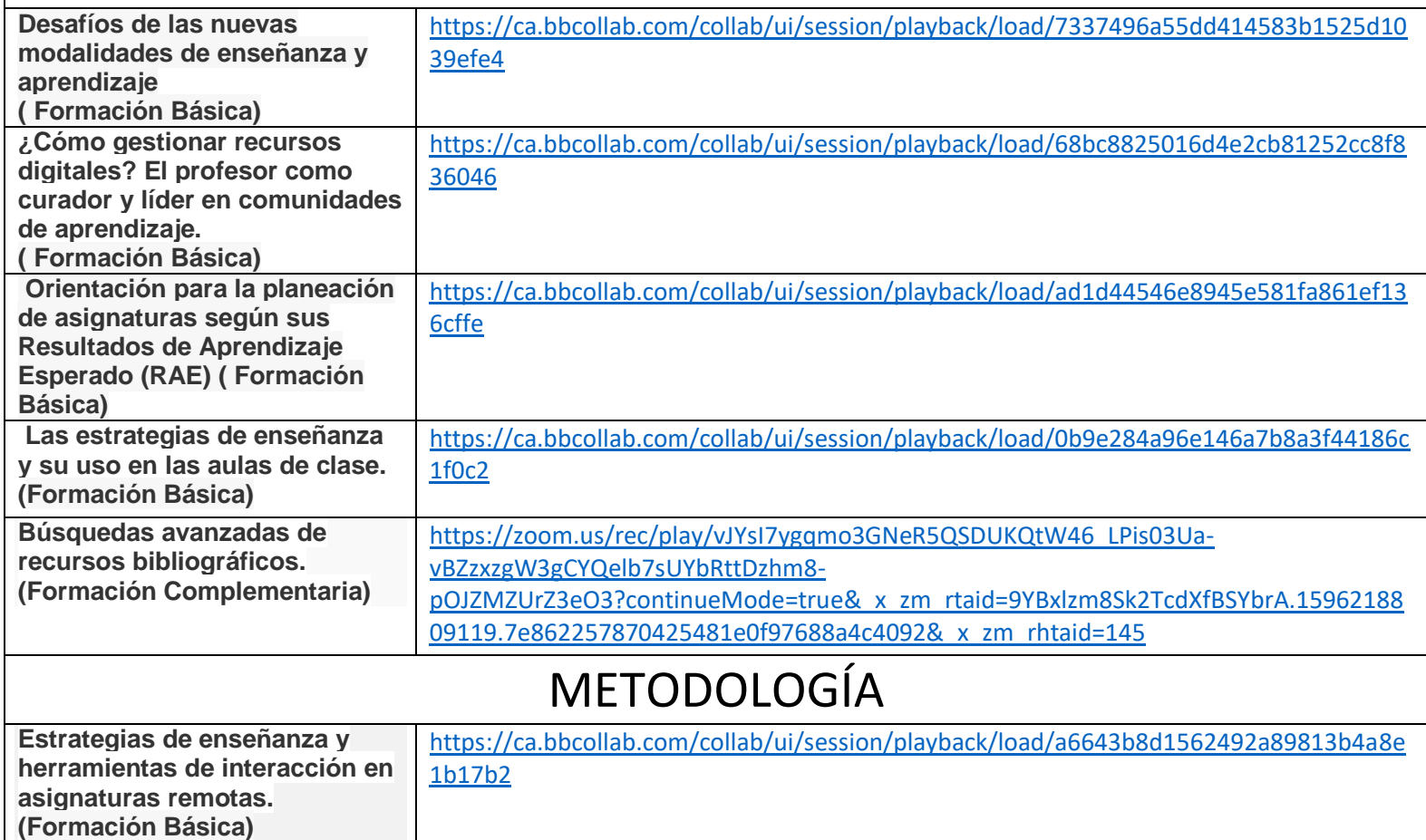

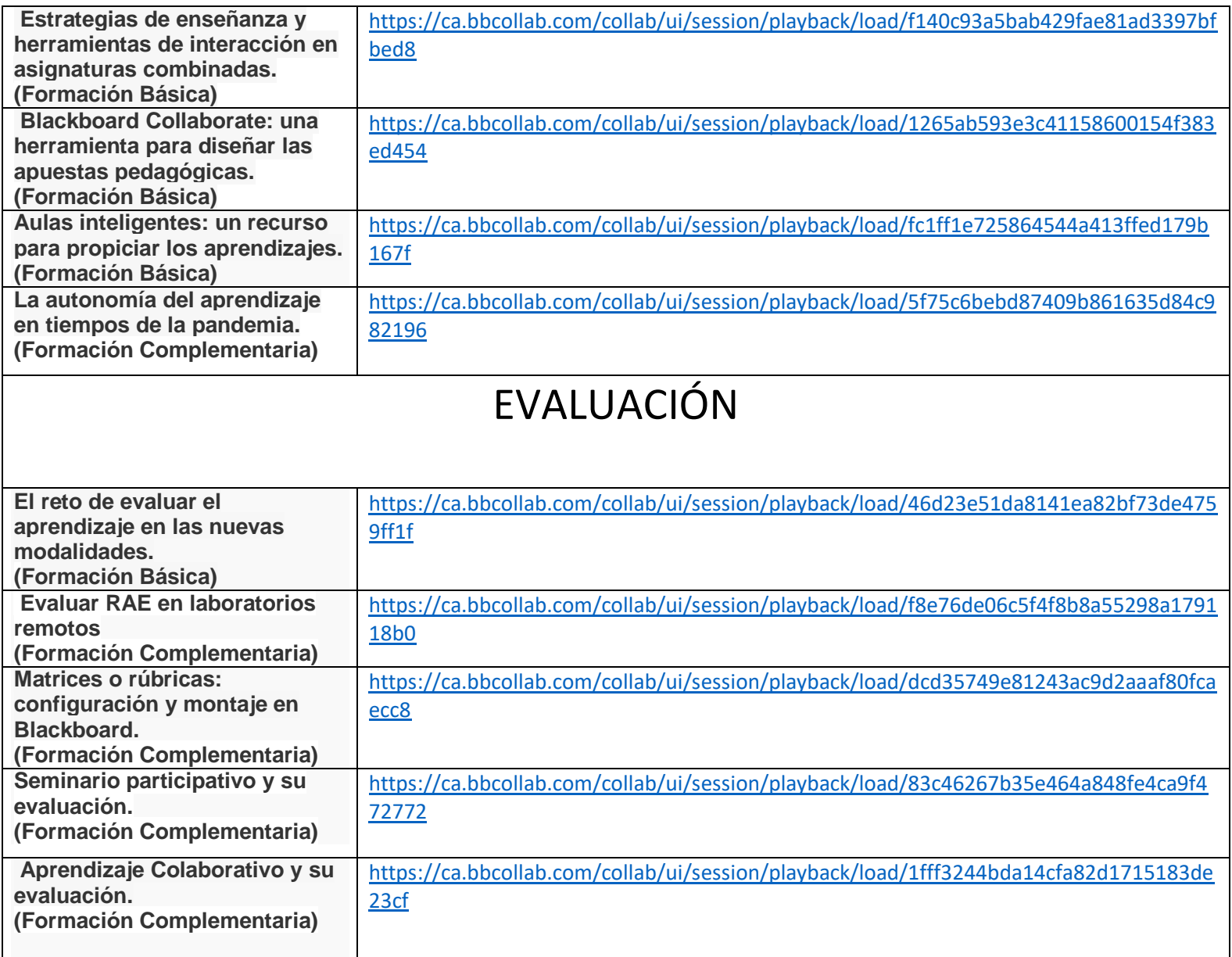

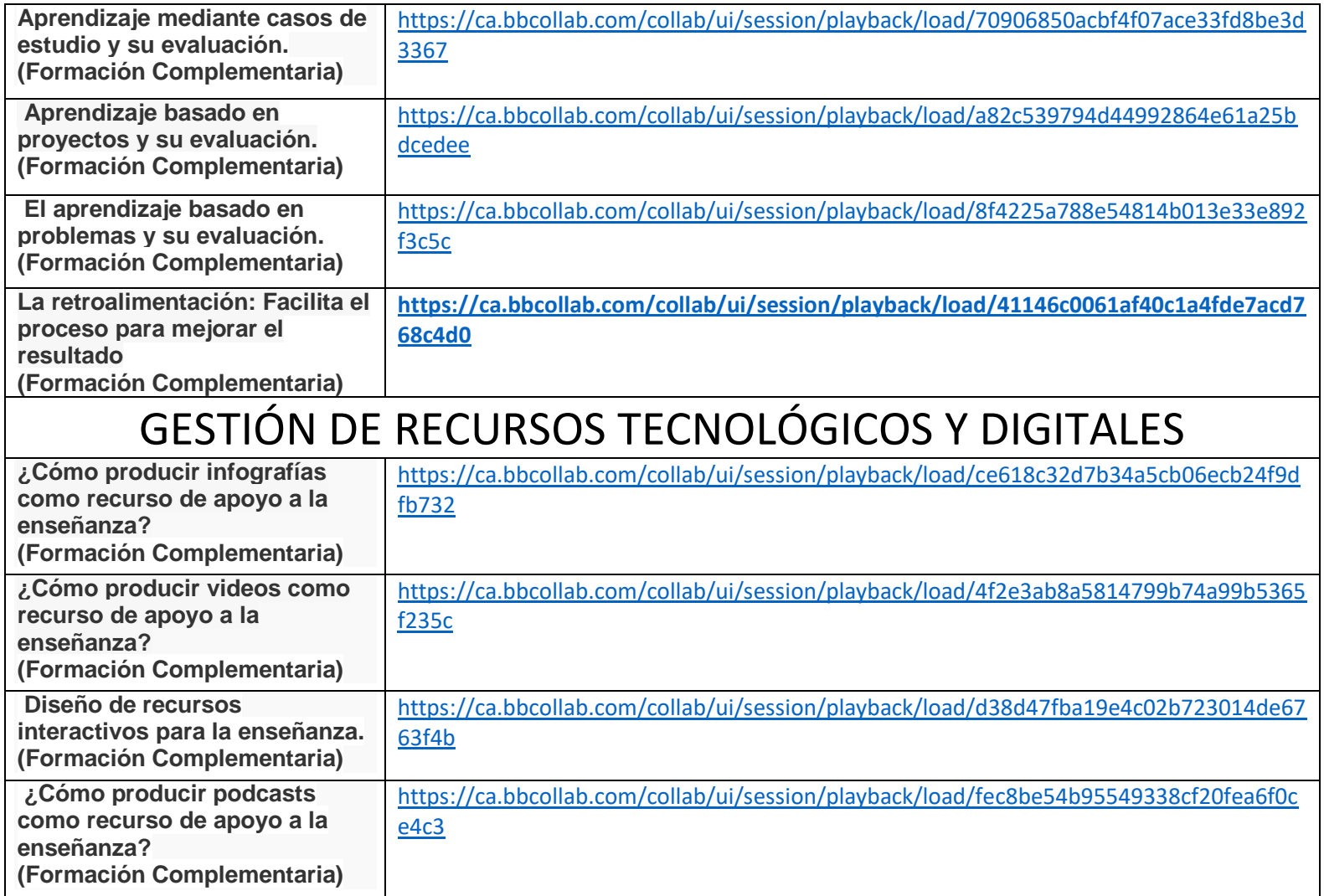